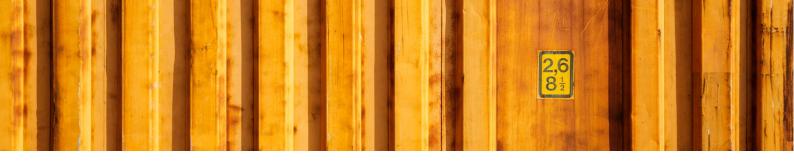

# CHANGE LOG LOGTRADE CONNECT FOR DYNAMICS 365 BUSINESS CENTRAL

LogTrade

2020-06-24

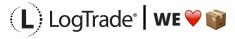

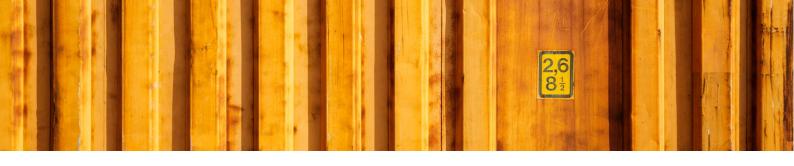

# **VERSIONS**

| BC version* | LTC version | Release date | <b>Application version</b> | Runtime | OnPrem | Cloud |
|-------------|-------------|--------------|----------------------------|---------|--------|-------|
| 13          | 1.0.0.1     | 2019-02-12   | 13.1.25940.0               | 2.1     | X      | Х     |
| 13          | 1.0.0.2     | 2019-03-20   | 13.1.25940.0               | 2.1     | X      | Х     |
| 13          | 1.0.1.0     | 2019-04-03   | 13.1.25940.0               | 2.1     | X      | Х     |
| 14          | 2.0.0.0     | 2019-07-02   | 14.0.0.0                   | 3.0     | X      | Х     |
| 14          | 2.0.1.0     | 2019-07-04   | 14.0.0.0                   | 3.0     | X      | Х     |
| 14          | 2.0.2.0     | 2019-07-06   | 14.0.0.0                   | 3.0     | X      | Х     |
| 14          | 14.0.0.0    | 2019-09-24   | 14.3.0.0                   | 3.0     | X      | Х     |
| 14          | 14.1.0.0    | 2020-01-28   | 14.3.0.0                   | 3.0     | X      | Х     |
| 14          | 14.2.0.0    | 2020-03-10   | 14.3.0.0                   | 3.0     | X      | Х     |
| 14          | 14.2.0.1    | 2020-03-26   | 14.3.0.0                   | 3.0     | X      | Х     |
| 14          | 14.2.0.2    | 2020-04-09   | 14.3.0.0                   | 3.0     | X      | Х     |
| 14          | 14.2.0.3    | 2020-04-24   | 14.3.0.0                   | 3.0     | X      |       |
| 14          | 14.2.0.4    | 2020-05-13   | 14.3.0.0                   | 3.0     | X      |       |
| 14          | 14.2.0.5    | 2020-05-15   | 14.3.0.0                   | 3.0     | X      |       |
| 14          | 14.2.0.6    | 2020-05-19   | 14.3.0.0                   | 3.0     | X      |       |
| 14          | 14.2.0.7    | 2020-05-28   | 14.3.0.0                   | 3.0     | X      |       |
| 14          | 14.2.0.8    | 2020-06-04   | 14.3.0.0                   | 3.0     | X      |       |
| 14          | 14.3.0.0    |              | 14.3.0.0                   | 3.0     | X      |       |
| 15          | 15.0.0.0    | 2019-09-24   | 15.0.0.0                   | 4.0     | X      | Х     |
| 15          | 15.1.0.0    | 2020-01-28   | 15.0.0.0                   | 4.0     | X      | Х     |
| 15          | 15.2.0.0    | 2020-03-11   | 15.0.0.0                   | 4.0     | X      | Х     |
| 15          | 15.2.0.1    | 2020-03-26   | 15.0.0.0                   | 4.0     | Х      | Х     |
| 15          | 15.2.0.2    | 2020-04-09   | 15.0.0.0                   | 4.0     | Х      | Х     |
| 15          | 15.2.0.3    | 2020-04-24   | 15.0.0.0                   | 4.0     | X      |       |
| 15          | 15.2.0.4    | 2020-05-13   | 15.0.0.0                   | 4.0     | Х      |       |
| 15          | 15.2.0.5    | 2020-05-15   | 15.0.0.0                   | 4.0     | X      |       |
| 15          | 15.2.0.6    | 2020-05-19   | 15.0.0.0                   | 4.0     | X      |       |
| 15          | 15.2.0.7    | 2020-05-28   | 15.0.0.0                   | 4.0     | Х      |       |
| 15          | 15.2.0.8    | 2020-06-04   | 15.0.0.0                   | 4.0     | Х      |       |
| 15          | 15.3.0.0    | 2020-06-11   | 15.0.0.0                   | 4.0     | Х      | Х     |

<sup>\*</sup> If your BC version is higher than what is listed above, the latest version of LogTrade Connect for the last listed BC version above is compatible with your BC version.

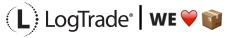

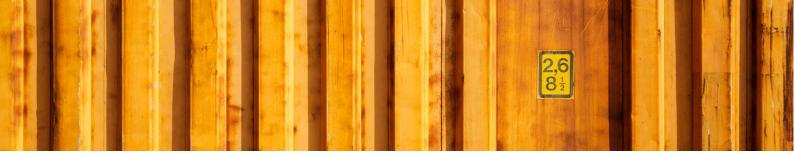

# **BUSINESS CENTRAL 15**

## **VERSION 15.3.0.0**

#### **NEW FUNCTIONALITY**

 Freight charge on source documents can be automatically recalculated during consolidation so that the source document of the consolidated consignment has no freight charge and the freight charge on the source document of the consolidation target consignment is based on the new cost of the consignment.

#### **CHANGES AND BUG FIXES:**

- Editing linked source documents by using drill down in the cue icon for linked source documents did not update the consignment items.
- Consignment status is now reported back to Qpick as integer.
- The Qpick web service method now also has PrinQueue as parameter.
- Item prices in consignment was not calculated when creating consignment based on shipment created from posting with delivery only (not "ship & invoice") and the order no longer existed.
- Price and amount on consignment items are now shown (and edited) in their original currency.
- The Swedish translation for "Shipping Agent Service Code" has been changed to "Speditörstjänst" in the BC15-version of the app.
- It was not possible to select "Link Source Documents" on a consignment based on a shipment.
- When consolidating, the consolidated consignment gets its freight cost cleared and the target consignment's cost is recalculated. Both recalculations are done without updating the source documents (if the new setting above isn't activated).

# **VERSION 15.2.0.8**

#### **NEW FUNCTIONALITY**

• A new method in the Qpick interface: PrintConsignment.

# **CHANGES AND BUG FIXES:**

- Default parameter values were not assigned correctly if the rules had dependencies on fields on the consignment (e.g. shipping agent)
- Consignment Status is now returned to Qpick.
- Calculating freight cost after the source document lines for a previous freight cost has been posted as delivered created a second freight cost line on the source document.

#### **VERSION 15.2.0.7**

## **NEW FUNCTIONALITY**

• Number of delayed consignments are shown in a tile on the role centers

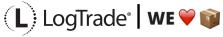

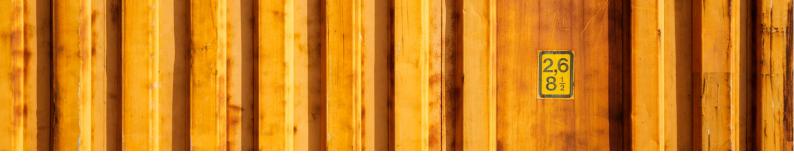

#### CHANGES AND BUG FIXES:

• Ship-to Phone No., Ship-to Mobile phone and Ship-to E-mail was only fetched from sales order and inventory pick if Address Type was "Delivery". This has been changed so these fields are fetched for all address types where "Source Address Type" is "Shipping".

## **VERSION 15.2.0.6**

#### **CHANGES AND BUG FIXES:**

• It was not possible to prepare a consignment from Qpick a second time if default confirm action was "Release".

#### **VERSION 15.2.0.5**

#### **CHANGES AND BUG FIXES:**

• Packages was not returned in the Qpick ws-interface for consolidated consignments.

# **VERSION 15.2.0.4**

#### **NEW FUNCTIONALITY:**

A new setting on Shipping Agent Service "Use Return Label" that is used as default value for the
corresponding field on Consignment (please note that not all carrier products in LogTrade supports return
label).

# **CHANGES AND BUG FIXES:**

- When selecting "To Split Point Code" the default customs invoice information was not initiated.
- Split Point Rules was not searchable with "Tell-me".
- When address data is fetched from location the name was fetched from Ship-to name in the Company Information. This has been changed so that the name is fetched from the location.
- It was not possible to use the "Copy Consignment" function.
- The "Copy Consignment" function can now also copy items.
- If "From Split-point Code" has a value, the field "Confirm Status" will no longer be defaulted to "Release". If the setup for "Confirm Status" suggests "Release" then "Confirm Status" will automatically be changed to "Prepare".
- New columns in the table for Cost Calculation Rules: "Shipping Agent No.", "Shipping Agent Service Code", "Shipment Method Code", "From Delivery Post Code" and "To Delivery Post Code".
- Selecting split consignments multiple times created multiple sets of items from the linked split consignments.
- Deleting a linked source document from a consignment did not delete the consignment items created from the linked source document.
- Warehouse Ledger Entries was created with the wrong sign when items for costs were inserted on a pick line if bin was mandatory on the location.
- A new event has been added "LTC ConsHeadCustInvNode".OnAfterCalcCustomsInvoiceLineAmount that allows manipulation of the data that is used for customs invoice lines.
- Truncation of text strings longer than 35 characters did not work as expected.

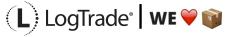

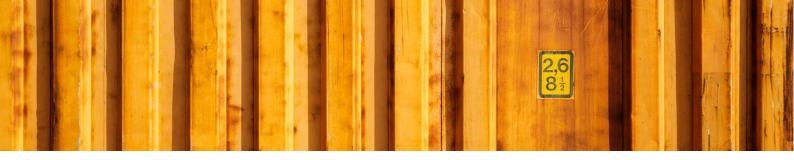

- Fieldname for truncated fields was not calculated in the list of truncated values.
- Manually added packages in the list of packages opened from the Consignment Package Line did not update the Consignment Package Line.
- A LogTrade user mapped to the current user are now used for all requests to LogTrade.

# **VERSION 15.2.0.3**

#### CHANGES AND BUG FIXES:

- Calculations on if a consignment is domestic and/or subject for customs fees now use "Ship-to
  Country/Region Code" in Company Information instead of "Country Region Code" as a replacement for
  blank country/region code on consignment addresses.
- Custom addresses can now be designated for usage as pickup, delivery etc. to avoid using wrong addresses and to support fetching custom pickup addresses in the Qpick API.
- Costs are no longer inserted on a sales order if the sales order has been fully prepayment invoiced.
- Costs inserted on a sales order no longer inherits the prepayment % from the sales header. It will always
  insert as 0% prepayment to allow smooth invoicing of the remaining part of a prepayment invoiced sales
  order.
- Package type relation for PALL/PALLET was wrong for blank carrier and carrier product.
- Several enhancements in the Qpick API.
- Source document was not updated with freight charge amount if there were no freight cost on the consignment. After this change it is possible to enter freight charge amount without doing a freight cost calculation first.
- Freight Cost (LCY) has been enabled for manual editing on the consignment.
- The action for calculation of freight cost is now always activated and gives instead a descriptive error message if the prerequisites for price query is not met.
- Customs Invoice was sent to LogTrade even if there were no items in the consignment.

# **VERSION 15.2.0.2**

# **CHANGES AND BUG FIXES:**

- It was not possible to create a warehouse pick from an assembly order.
- The QPick API did not require Integrated Printing.
- The QPick API could not replace automatically created consignment package lines.
- The QPick API returned service name as service description.
- Several actions are now "Promoted Only".

# **VERSION 15.2.0.1**

# **CHANGES AND BUG FIXES:**

- It was not possible to Ship & Invoice a Sales Order.
- Reason Code and Reason Text has been added to Consignment Tracking Entry.
- It was not possible to use dangerous goods for generic forwarders.

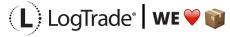

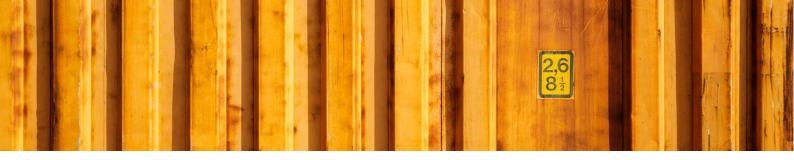

## **VERSION 15.2.0.0**

#### **NEW FEATURES:**

- A SOAP interface for creating consignments from the QPick application for handheld devices.
- Timetables defined in BC for calculating "Timetable Delivery Date/Time".
- Possibility to define on shipping agent service if weight and/or volume shall be calculated on consignment package lines.

# **CHANGES AND BUG FIXES:**

- It was not possible to fetch items from source document to a package.
- Posting delivery of a sales order now clears the package tracking number on the order.
- It was not possible to create a consignment from a list of consignment filtered for a specific source document.
- Changing Ship-to Address Code on a consignment did not trigger a recalculation of addresses.
- Changing posting date on an inventory pick had no effect when posting.
- Rule based cost was not calculated.
- Lookup of consignment from posted sales shipment now use Tracking No. as filter so that consignments originally created from a sales order can be found from the shipment.
- Service Parameter values based on Shipment Value always used the LCY value of the items.

## **VERSION 15.1.0.0**

## **NEW FEATURES:**

- A REST endpoint for pushing tracking status updates from LogTrade directly into LogTrade Connect.
- A report for delivery costs based on price quote data from LogTrade.
- A report for analyzing delivery performance based on tracking data from carriers.
- Get pickup and delivery dates from carriers.
- Batch update tracking data from the Released Consignment Journal.
- The functionality for creating consignments from Warehouse Pick has been improved significantly.
- Generic Services for SMS advice, e-mail advice etc makes services easier to setup.
- Automation rules for creating/sending/printing consignments automatically on release or posting of source document, posting of inventory pick and registering warehouse pick.

# **CHANGES AND BUG FIXES:**

- It was not possible to create a consignment from a filtered list of consignment (e.g. filtered on a specific customer) if truncation was necessary.
- Future shipment dates did not respect non-working days in the calendar.
- Contact Person from Company Information was not used on Consignment Address
- The record in Assisted Setup for LogTrade Connect did not have a dedicated Setup Group.
- The communication with LogTrade was always using Swedish locale.
- Fact Boxes, links and notes has been redesigned on consignment and package.
- The Package List did not show up in "Tell me".
- The navigation buttons in the page for calculating freight cost from sales order was missing.
- Running in a sandbox will now always use test mode regardless of the setting in Delivery Setup.

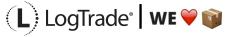

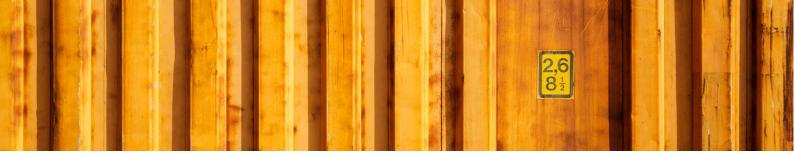

- Several issues with printing have been resolved.
- Role Centers has been redesigned.
- "Manage Multiple Consignments" has been renamed to "Consignment Journal".
- It was not possible to open customs invoice settings from the countries/regions list.
- The setting for "Whse. Shipment Warehouse Calculation" is now only used when creating consignment directly from a warehouse shipment. When creating from inventory- or warehouse pick the Qty. to handle is now used.
- It was not possible to use carrier customer numbers longer than 8 characters.
- Allowable services for carriers and products were not fetched by the assisted configuration guide.
- The duplicate consignment check now also looks for released consignments.
- The Delivery Setup now has a field for Default Language Code that is used for service parameter values based on language code when the customer, vendor etc. does not have a language code.
- It was not possible to print a consignment with a customs invoice if the BC client did not use English as current language.
- Note of goods was not copied from a sales order.
- It is now possible to click on names in the consignment fact box to open the corresponding address card.
- The check for duplicate consignments now ignores released consignments.
- Terms of delivery location can now also be based on Pickup City and Delivery City.
- When creating consignment from a source document the Delivery Terms Location was not populated.
- Specifying a shipment template code on a sales order will now clear shipping agent and shipping agent service code on the order since these cannot coexist on a consignment.
- Changing a delivery address did not update the consignment.
- Sales order is no longer updated with freight cost or other costs when consignment is created based on sales shipment since this was a bit arbitrary depending on if the source document still existed or not.
- Error messages when confirming consignments with LogTrade was not always displayed correctly.
- "Your Reference" on a sales document are now used as reference for the recipient address on a sales order and the sender on a sales return order
- "Your Reference" was not set on consignments for purchase return orders.
- Error messages when communicating with LogTrade when sending a consignment or asking for a price quote are now stored in a table and accessible from the consignment cues.
- Declared value and Declared Currency Code are no longer used if Customs Invoice No. has a value.
- Changed rounding principals for quantities, weights and volumes on customs invoice and delivery note.
- The actions for opening a consignment on the LogTrade Web has been removed.
- Contact person on address of type Invoicing was fetched from sell-to/buy-from contact on the source document.
- The Address type "Customs Fees Payer" was missing on released consignment address and in custom field mappings.

# **VERSION 15.0.0.0**

- Support for BC15
- Setup tables can now be accessed from the Manual Setup page
- Changes described in version 14.0.0.0 for BC14

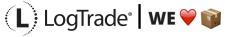

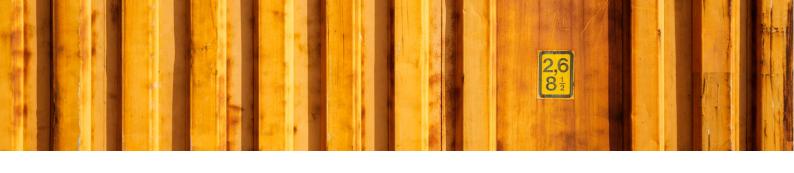

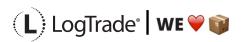

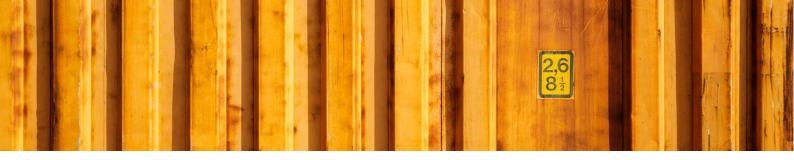

# **BUSINESS CENTRAL 14**

#### **VERSION 14.2.0.7**

This version contains the same changes/fixes as 15.2.0.7.

#### **VERSION 14.2.0.6**

This version contains the same changes/fixes as 15.2.0.6.

#### **VERSION 14.2.0.5**

This version contains the same changes/fixes as 15.2.0.5.

#### **VERSION 14.2.0.4**

This version contains the same changes/fixes as 15.2.0.4.

#### **VERSION 14.2.0.3**

This version contains the same changes/fixes as 15.2.0.3.

## **VERSION 14.2.0.2**

This version contains the same changes/fixes as 15.2.0.2.

#### **VERSION 14.2.0.1**

This version contains the same changes/fixes as 15.2.0.1.

#### **VERSION 14.2.0.0**

This version contains the same changes/fixes as 15.2.0.0.

#### **VERSION 14.1.0.0**

This version contains the same changes/fixes as 15.1.0.0.

# **VERSION 14.0.0.0**

- It was not possible to lookup address data from the address fact box on the consignment.
- It was not possible to link a source document to a consignment if the source document was used on a released consignment.
- Linking a source document tried to update the source document with Shipping Agent Code/-Service even if this was turned off in the settings.
- Missing captions has been added.
- Country of Origin Code was missing when sending customs invoice data to LogTrade.
- Print Queue on Consignment was visible/enabled and got assigned even if Integrated Printing was disabled in the setup.
- It was not possible to remove Sender Address Code from a LogTrade User.
- Carrier customer number was not calculated correctly in all situations.
- Default address rules were missing for purchase return orders.
- Freight cost are now inserted on sales and service document even if it's 100% discount
- Freight cost inserted on sales or service document now use the carrier freight charge as unit cost.
- Previously charged freight and costs are no longer included when using the Copy Document function.

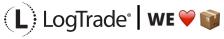

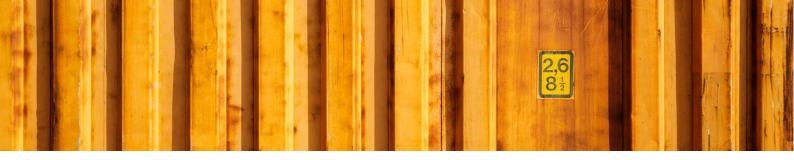

- Freight and costs are no longer inserted on purchase order/return order and sales return order
- Shortcut keys in consignment has been redefined.

#### **VERSION 2.0.2.0**

• It was not possible to post a sales shipment because of a permission error.

#### **VERSION 2.0.1.0**

It was not possible to use items with description longer than 35 characters.

## **VERSION 2.0.0.0**

This version introduces many new features and should be seen a different product compared to 1.0 (even though app-id is the same and data from 1.0 is upgraded). In this version the Consignment is used as the main document in the app and has support for many different kinds of source documents and source types (customer, vendor etc.).

# **BUSINESS CENTRAL 13**

#### **VERSION 1.0.1.0**

- Consignment No. is now cleared on the sales order after delivery or when the consignment is released. This makes consignment 2...n for partial deliveries possible.
- It is now possible to change shipping agent/-service on the order to create more than one consignment for the same sales order
- The column "LogTrade Status" has been removed from the sales order list since it's possible to create more than one consignment for an order.
- Customs Value and Customs Currency Code is now calculated for international consignments.
- Gate Code can now be entered on the sales order.
- The customs VAT-number (from the customer) is now sent to LogTrade.
- The LogTrade credentials entered when running the setup wizard are now used as a default user that can be used for all communication except creating consignments which require a personal LogTrade user account.
- There is now a list of consignments.

# **VERSION 1.0.0.2**

- Address data from Company Information are now fetched from the delivery tab.
- Mixing domestic country code with blank on sender/recipient is no longer considered as export
- Both sender and recipient's customer numbers are now stored on the Sales Order and sent to LogTrade. This is mandatory for international consignments.
- Sending a consignment to LogTrade with confirm status = Prepare and receiving as Released cased the consignment number not to be saved on the Sales Order.
- Payer and payer customer numbers are no longer shown on the inventory pick. This data is considered as part of the agreement with the customer and shall only be changed on the Sales Order.

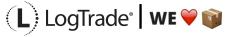

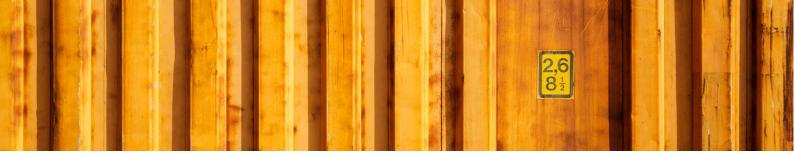

- If the setup is to use the sales orders shipment date for creating the consignment and the sales order has a blank shipment date the current date (Today) is used.
- The location name is no longer used as name on labels and documents. The name is now always based on the Ship-to name in the Company Information.

# **VERSION 1.0.0.1**

Initial version published on AppSource

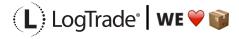